# **January - Monthly D2L Update Notification**

1

*D2L/Brightspace Learning Environment 10.8.9 - update on or about January 17, 2019*

#### **Assignments– Improvements to Assignments List view**

• When accessing Assignments, users will be presented the new Assignment List Experience along with the option to "Turn it On" immediately, or "Leave it Off" to continue with the old/current list View. The "Opt-in" selection will be disabled in in May 2019 and all users must use the NEW Assignments List View:

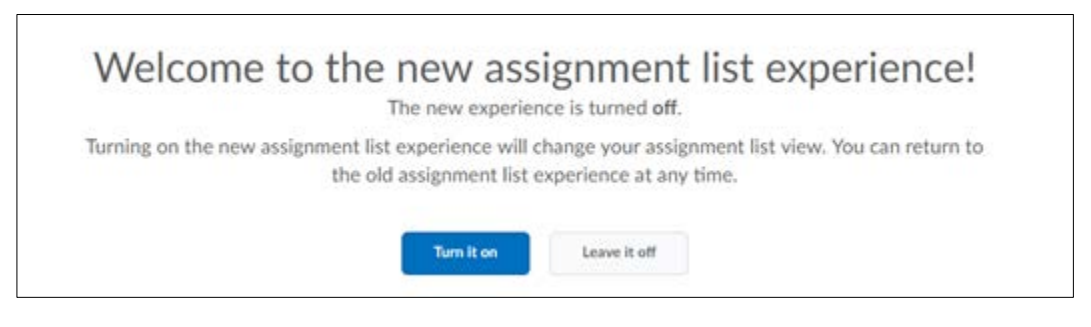

Selecting "Leave it off" - Existing Assigments List View for Instructors remains as follows:

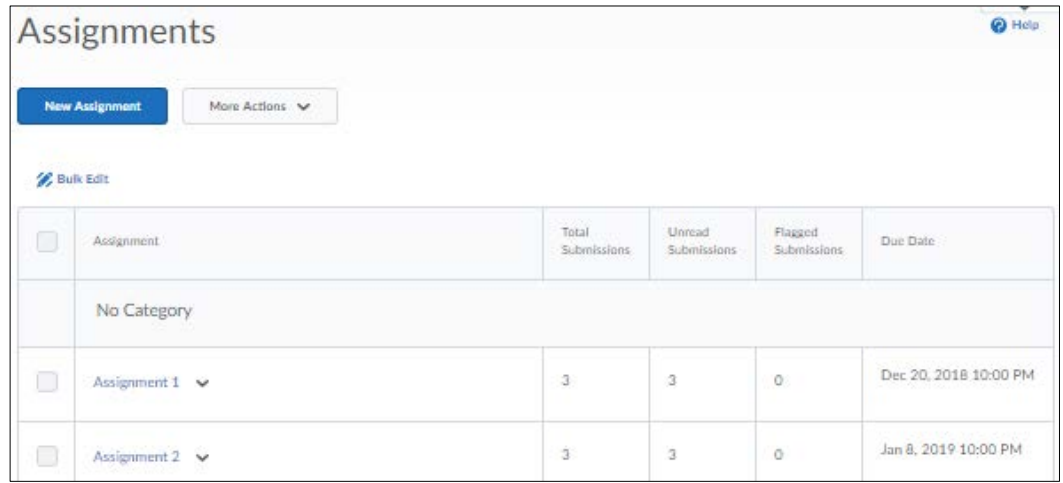

Selecting "Turn it on" – Instructors will see the NEW Assignment List view as follows:

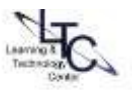

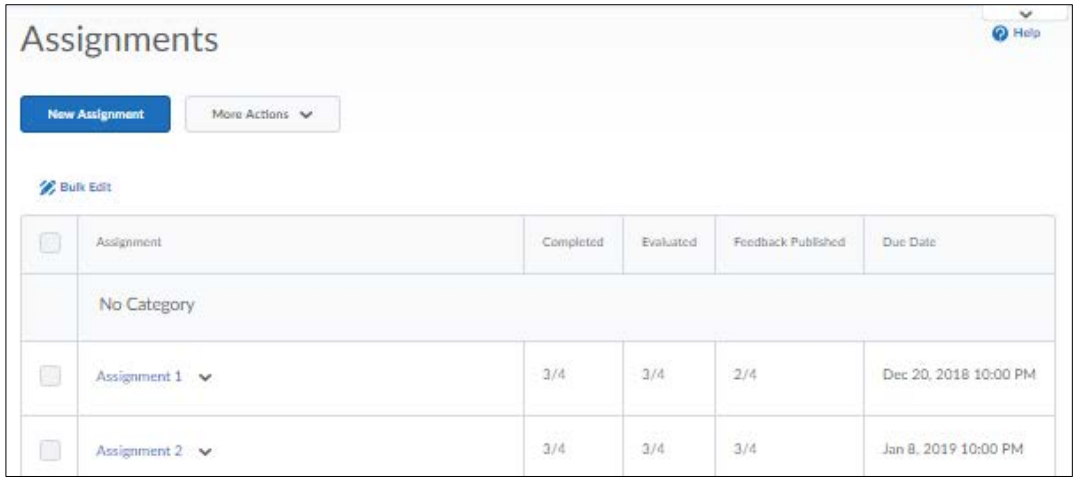

Instructors and students can return to the old Assignment List view until **May 2019**. After then, the New Assignment List View will be enabled permanently.

- **INSTRUCTORS opting In** : See information on the assignment name, the number of learners who have completed the assignment, the number of learners who have been evaluated, the number of learners who have had feedback published, and the Due Date.
- **STUDENTS opting In** See the assignment name, the Completion Status (Not Submitted, Submitted, Completed), their score, the Evaluation Status (Not yet evaluated, Feedback: unread, Feedback: read), and the Due Date.

Instructors and students determine which version of the Assignments list to use in their courses (Opt-in is the default value). Instructors and students can return to the old Assignment List view until **May 2019**. After then, the New Assignment List View will be enabled permanently.

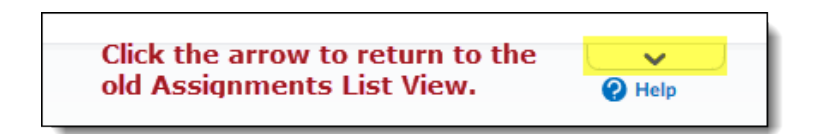

# **Assignment Grader App**

• iOS and Android versions of the Assignment Grader application now support On paper, and Observed in person submission types. Instructors can evaluate all of their assignments using the application; including those that do not require a file or text submission.

#### **Groups**

• The new On paper and Observed in person submission types available in Assignments can now be created from the Groups tool.

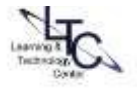

### **HTML Editor**

- A specific error message now appears to users who click a quicklink to an activity that is outside the availability dates (not yet available or no longer available). The error message appears for the following unavailable activity types:
	- o Announcements items
	- o Calendar events
	- o Chat sessions (if the user is not part of a group chat)
	- o External learning tools links
	- o Groups (with expired self enrollment option)

## **Intelligent Agents**

• Intelligent Agent run history, previously only visible in the Learning Environment, can now be exported to a CSV file. The export can include all agents or a specific agent. It can also include runs made during a specified date range. This feature allows instructors to better track learners that are triggering Intelligent Agents.

**IMPORTANT NOTICE:** D2L will be switching to a new data center in May 2019. This will effect all D2L Brightspace users. Clarion users should anticipate an 8 hour window during which D2L will be unavailable. This window will be scheduled overnight to limit the disruption to users. Specific dates and times will be communicated via Announce and S\_Announce as well as various LTC communication platforms.

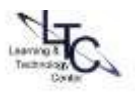